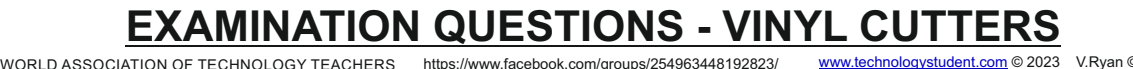

HELPFUL LINKS: <https://technologystudent.com/despro2/devman1.htm>

**1.** Describe / explain a typical use of a Vinyl Cutter. *2 marks*

**2.** What materials can be cut on the vinyl cutter. You may wish to search the internet for suppliers of vinyl cutters and materials, to help you answer this question. *2 marks*

**3.** Name a piece of software that controls a vinyl cutter. *2 marks*

**4.** The computer (including software), vinyl cutter and manufactured package, can be viewed as a Systems Diagram, see below. Systems diagrams are divided into three aspects/stages - INPUT - PROCESS - OUTPUT. Complete the systems diagram below, by adding appropriate notes for each aspect/stage. The notes should describe what happens at each stage, from the design to manufacture, of a simple package. *6 marks*

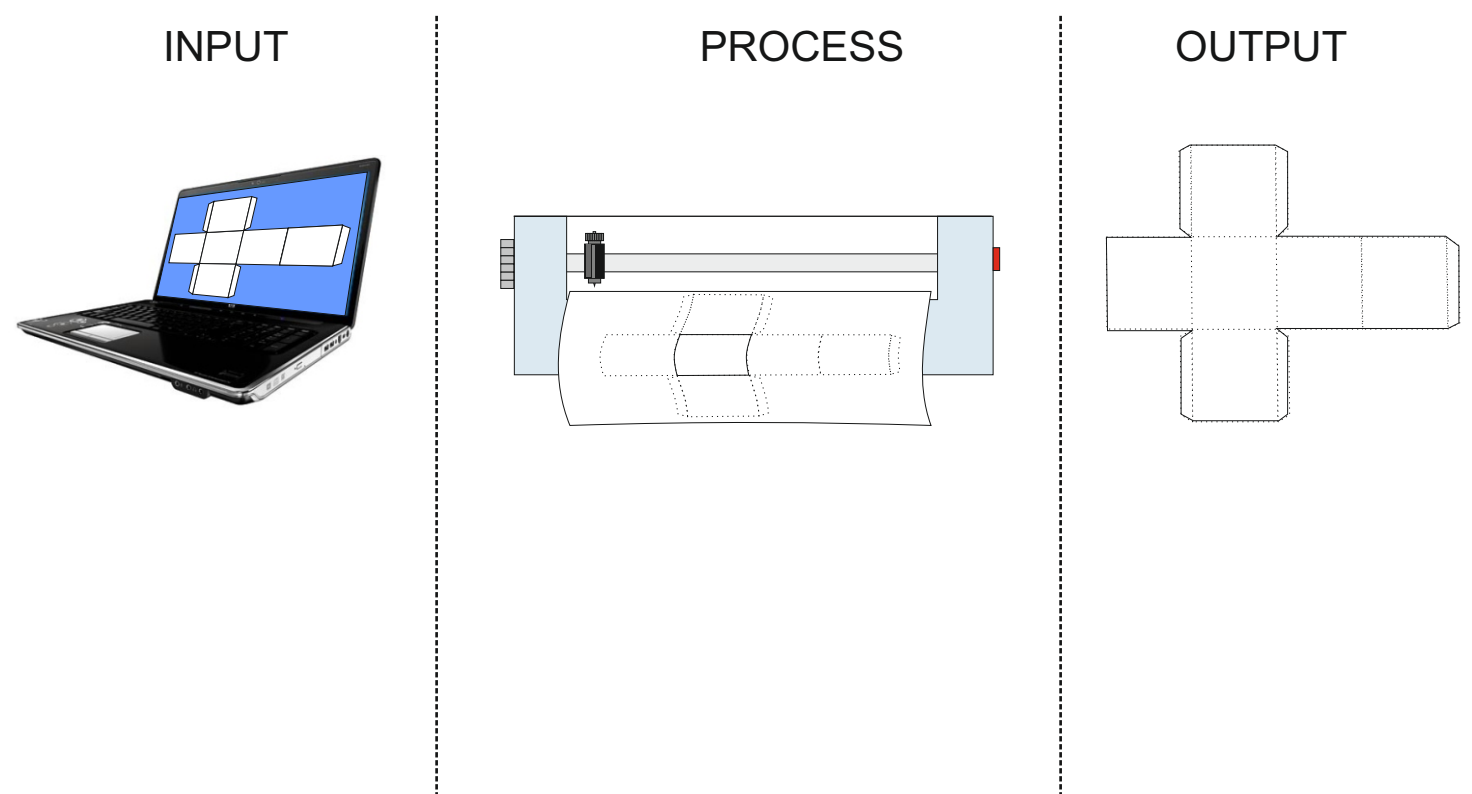

## **EXAMINATION QUESTIONS - VINYL CUTTERS**

WORLD ASSOCIATION OF TECHNOLOGY TEACHERS <https://www.facebook.com/groups/254963448192823/> [www.technologystudent.com](http://www.technologystudent.com) © 2023 V.Ryan © 2023

HELPFUL LINKS: <https://technologystudent.com/despro2/devman1.htm>

5**.** Vinyl cutters can be used to produce a range of manufactured products or parts of products. Describe some of these. Include a description of how these products / parts of products are used. The key words / phrases may help you answer the question. *8 marks*

LETTERING PACKAGES SYMBOLS SHAPES DIRECTIONAL SIGNS WARNING SIGNS LABELS DOOR SIGNS